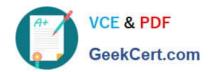

# 1Z0-1005<sup>Q&As</sup>

Oracle Financials Cloud: Payables 2018 Implementation Essentials

### Pass Oracle 1Z0-1005 Exam with 100% Guarantee

Free Download Real Questions & Answers PDF and VCE file from:

https://www.geekcert.com/1z0-1005.html

100% Passing Guarantee 100% Money Back Assurance

Following Questions and Answers are all new published by Oracle
Official Exam Center

- Instant Download After Purchase
- 100% Money Back Guarantee
- 365 Days Free Update
- 800,000+ Satisfied Customers

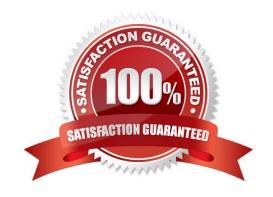

# VCE & PDF GeekCert.com

## https://www.geekcert.com/1z0-1005.html

#### 2024 Latest geekcert 1Z0-1005 PDF and VCE dumps Download

#### **QUESTION 1**

You have an invoice with a payment term that has the following settings: Day of Month = 15 Cut off Day = 11 Months Ahead = 0 Terms Date on Invoice = January 12th

What will the resulting due date for the invoice installment be?

- A. March 15th
- B. January 15th
- C. April 15th D. February 15th

Correct Answer: D

Reference: https://fusionhelp.oracle.com/fscmUl/topic/ TopicId\_P\_8E9660457009AEA2E040D30A6881608C

#### **QUESTION 2**

What is the invoice type of an unapproved, unmatched invoice that was created in the Supplier Portal?

- A. Standard Invoice
- B. Standard invoice request
- C. Credit Memo
- D. Supplier payment request
- E. iSupplier Invoice

Correct Answer: B

#### **QUESTION 3**

When submitting the Payables to General Ledger Reconciliation report, the extract did not select any data. What should you check?

- A. Make sure you assign an Account parameter when running the extract to include liability accounts.
- B. Make sure you specified a Business Unit in the parameters when running the extract.
- C. Make sure you enabled the Reconciliation flag to all of your liability natural account values.
- D. Make sure you assigned a Financial Category of Accounts Payable to all your liability natural account values.

Correct Answer: D

#### **QUESTION 4**

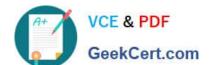

#### https://www.geekcert.com/1z0-1005.html

2024 Latest geekcert 1Z0-1005 PDF and VCE dumps Download

You have a high volume of invoices to enter that have similar lines and do not require extensive validation. What must you do if you want to group multiple invoices in a batch during spreadsheet entry?

- A. Make sure the Invoice Number is the same.
- B. Make sure all the invoice dates are the same.
- C. Assign the same Invoice Header Identifier to multiple invoices you want to group.
- D. Enable the invoice option Require Invoice Grouping, and the system automatically groups invoices entered in the same spreadsheet.
- E. Enter a value in the Invoice Group field to group similar invoices into a batch.

Correct Answer: B

#### **QUESTION 5**

The Accounts Payable Manager voided a foreign currency payment due to insufficient funds. Which three statements are correct? (Choose three.)

- A. All related interest invoices are reversed if previously created.
- B. Any previous accounting and payment records for an invoice are reversed.
- C. All related withholding tax invoices are automatically voided.
- D. Any realized gain or loss previously calculated is reversed.
- E. Voiding the payment automatically places an invoice on hold.

Correct Answer: ABD

Latest 1Z0-1005 Dumps

1Z0-1005 PDF Dumps

1Z0-1005 Exam Questions